擬人化エージェントを用いた

ユーザ参加型マルチメディアコンテンツ流通システム Participatory Broadcasting System Featured with Multimedia Contents and Interface Agents

> 中野有紀子 $^{\dagger}$  村山敏泰† 西田豊明†† Yukiko Nakano Toshihiro Murayama Toyoaki Nishida

# 1. はじめに

メーリングリストや、電子掲示板シ ステムなど、ネットワークを利用した コミュニティを通じて膨大な情報が流 通している。このようなアプリケーシ ョンを利用して、より豊富で質の高い 情報を流通させ、知識として蓄積して いくためには、システムデザインにお いて、コミュニティ内のコミュニケー ションを活性化させるための工夫が必 要である。この問題への 1 つのアプロ ーチが、チャットシステムやテレビ会 議システム等へのエージェント技術の 適用である[1, 2]。これらのシステム では、擬人化エージェントが仮想空間 でユーザの分身として振舞い、人間同

士のコミュニケーションを媒介する。一方、擬人化エージ ェントを用いて、人対コンピュータのコミュニケーション の円滑化を目指すシステムもある。web ページ上でのコマ ーシャルエージェントや、ニュースキャスターエージェン ト等は最近多く見かけられる例である[3]。これらはコミュ ニティメンバーに情報提供を行うエージェントである。し かし、従来、このような情報提供エージェントを実装する 際には、エージェントの動作やその実行のタイミングを記 したスクリプトを人手で作成する必要があり、コンテンツ が日々更新されるようなサービスに利用することは難しか った。そこで、本稿では、擬人化エージェントの動作を自 動的に決定する機能を持つ情報流通システム S-POC を提案 する。S-POC は画像や映像、あるいはプレゼンテーション スライド等のマルチメディアコンテンツをテレビ放送的に 流通させることを目的としたシステムであり、エージェン トはユーザへの情報提示において重要な役割を担う。 **K-002**<br>
K-002<br>
Participatory Broadcasting System Feature with the space of the space of the space of the space of the space of the space of the space of the space of the space of the space of the space of the space of

## 2. 背景

S-POC システムの基本的なアイディアは、放送型コミュ ニティ支援システム Public Opinion Channel (POC) システム [4] に基づいている。POC は、100字程度のメッセージ、 URL,画像からなる知識カードを情報発信の最小単位とす る。ユーザが知識カードを POC システムに投稿すると、 それがコミュニティのメンバーにも視聴可能となる。また、 POC の拡張である EgoChat システム[5]では、2人の分身エ

† 社会技術研究システム

Research Institute of Science and Technology for Society(RISTEX) †† 東京大学大学院情報理工学系研究科, UT

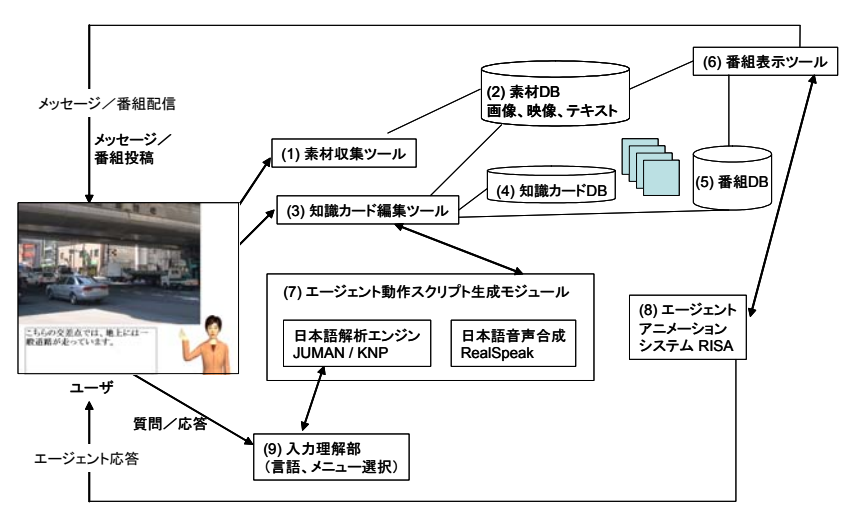

図 1:S-POC システム構成図

ージェントが番組内容を会話的に演じることが可能になっ た。

しかし、これまでのシステムでは、映像コンテンツが扱 えないなど、テレビ放送型システムとして最も重要な特徴 である、動的なコンテンツの表現が不十分であった。S-POC では、特にテレビ的な表現を向上させるために、以下 のような拡張を行った。(1) 映像コンテンツをストリーミ ングにより利用可能にした。(2) 画像コンテンツに対して ズームやパンなどのカメラワークを付与することにより、 画像を映像的に見せる効果を実現した。(3) エージェント のジェスチャーや顔表情を自動的に計算する機構を実装し、 (4) さらに従来よりも表現力の高いアニメーションシステ ムを開発した。以下の章では、本システムの詳細について 述べる。

## 3. S-POC システム

# 3.1. マルチメディアコンテンツの作成・流通プラ ットフォーム

図 1 に S-POC のシステム構成図を示す。以下の 3 つのモ ジュールは S-POC で番組を作成し、視聴するためのユーザ インタフェースを提供する。

素材収集ツール:カメラで収録された映像や画像を素材 DB に送信し、SPOC システム内で流通可能なフォーマットに変 換して蓄積する。

知識カード編集ツール:これは以下の3つの機能からなる。 (a) 素材 DB に蓄積されたデータに対して、文章を付加し、 知識カードを作成する作業を支援する。ユーザは、素材 DB 中の映像や画像のデータを選択し、さらにどの部分を 知識カードとして利用するのかを選択することによって、 素材の切り出しを行うことができる。また、画像データに

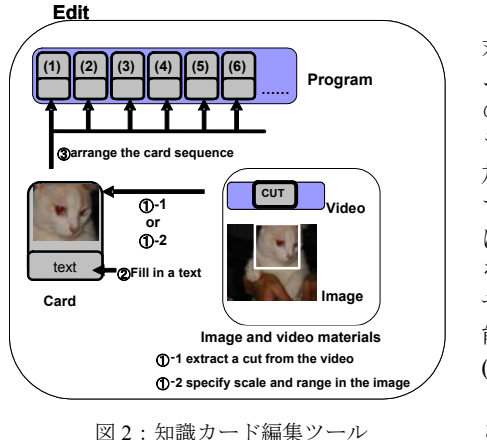

対して、ズー ムやパンなど の簡単なカメ ラワークを付 加することも できる。これ によって画像 を映像風に見 せることが可 能になる。 (b) 知識カー ド DB に蓄積 された知識カ ードを並べ替

えて番組を作成する作業を支援する。ユーザが適当なカー ドを編集画面にドラッグして並べるとそのシーケンスが番 組として定義される。(a), (b) に関して、図 2 に概略図を示 す。(c)知識カードが番組の一部として組み込まれると、そ のカードの情報がエージェント動作スクリプト生成モジュ ールに送られる。その結果、カード中のテキストを読み上 げた合成音声の WAV ファイルと、それと同期するエージ ェントアニメーションのタイムスケジュールが生成され、 知識カード情報の一部として追加される。これによって、 エージェントが各知識カード中のテキストを身振り、顔表 情、リップシンクをつけて読み上げることができるように なる。

番組表示ツール:番組 DB に蓄積された番組情報を入力と し、素材 DB 中の映像や画像とエージェントアニメーショ ンシステムから生成されるアニメーションとを同期を取り ながら統合し、ユーザの端末へと配信する。

以上のユーザインターフェースは普及度の高い FLASH Player6.0 のみで動作する WEB アプリケーションとして実 装され、バックグラウンドのサーバによって必要な処理を 行っている。

## 3.2. インタフェースエージェント

以下の 2 つのモジュールでは、知識カード中のテキスト の内容に対し、ジェスチャーや顔表情などの非言語情報を 自動的に付与し、それをエージェントアニメーションによ って表現する。

エージェント動作スクリプト生成モジュール:このモジュ ールは MIT で開発されたエージェント動作決定機構、BEAT [6]をベースにしている。テキストが入力されると、文の 構造が日本語解析エンジン[7]を用いて解析され、文構造 に応じて文中の強調すべき部分が決定される。次にその部 分をどのような非言語情報を用いて強調するのかが決定さ れる。例えば、新情報が導入されるときにはハンドジェス チャーを用い、眉を上げ、軽くうなづく、といったルール を記述することにより、文構造からそれに適した非言語表 現を決定することができる。次にこのテキストを音声合成 システムにかけ、単語と音素のタイミング情報を取得し、 音声とアニメーションとを同期させるためのタイムスケジ ュールを計算する。また、音声合成システムから出力され た WAV 形式の音声ファイルも保存される。以下にシステム から出力されるエージェントのアクションスケジュールを 示す。例えば、AID[125]は、右手の手のひらを 15 フレー

ム目で 45 度曲げ、21 フレーム目で元に戻すという指示で ある。

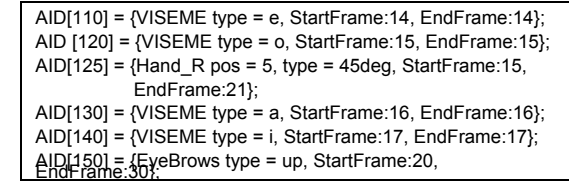

エージェントアニメーションシステム RISA : エージェント動作 スクリプト生成モジュールで計算された動作スクリプトが 入力されると、そのスクリプトをインストラクションセッ トとして、タイムスケジュール通りにエージェントアニメ ーションを生成する。RISA は、キャラクターの体を12 の部品に分割し、各部品のアニメーションを組み合わせて 体全体の絵を構成する手法を用いて実現されているため、 顔の各パーツの動きや、腕の動きを独立に指定することが できる。これによって、従来の MS エージェント等をベー スとしたエージェントアニメーションに比べてアニメーシ ョンのバリエーションが格段に多くなる。また、RISA は Flash で実装されているため、S-POC システム全体を Flash をプラットフォームとしてシームレスに統合することが可 能になる。

## 4. まとめと今後の課題

本稿では、テレビ番組的な情報流通を行う放送型コミュ ニケーション支援システム S-POC について述べた。本シス テムでは、メディアに関する知識や技能のない人でも、映 像効果を持つコンテンツを容易に作成することができ、ま た、言語的メッセージを伝えるエージェントも自動的に作 成される。今後は、日常生活に関するリスクや安全につい ての情報提供を行うサイト上のアプリケーションとして利 用し、実証実験を行うことにより、システムの有用性、改 善点等を明らかにしていく予定である。

### 参考文献

[1] Hideyuki Nakanishi, Chikara Yoshida, Toshikazu Nishimura and Toru Ishida. FreeWalk: A 3D Virtual Space for Casual Meetings. IEEE Multimedia, Vol.6, No.2, pp.20-28, 1999.

[2] 高橋徹 武田英明 TelMeA: 非同期コミュニティシステムにお ける Avatar-like エージェントの効果と Web ベースシステムへの実 装,電子情報通信学会論文誌 D-I, Vol.J84-D-I No.8 pp.1244-1255, 2001.

[3] ANANOVA, http://www.ananova.com.

[4] FUKUHARA, T., FUJIHARA, N., AZECHI, S., KUBOTA, H., and NISHIDA, T.:Public Opinion Channel: A network-based interactive broadcasting system for supporting a knowledge-creating community, In R.J.Howlett, N.S.Ichalkaranje, L.C.Jain, and G.Tonfoni(eds.); Internet-Based Intelligent Information Processing Systems, World Scientific Publishing, chapter 7(pp.227-268)(2003). [5] 久保田秀和 西田豊明 ユーザの過去の発言を利用した複数エ ージェントによる創造的な対話の生成, 電子情報通信学会論文誌, Vol. J84-D-I, No.8, 2001.

[6] Cassell, J., Vilhjálmsson, H., Bickmore, T. "BEAT: the Behavior Expression Animation Toolkit." Proceedings of SIGGRAPH '01, pp. 477-486, 2001.

[7] Sadao Kurohashi and Makoto Nagao. 1994. A Syntactic Analysis Method of Long Japanese Sentences Based on the Detection of Conjunctive Structures. Computational Linuguistics, 20(4): 507-534, 1994.